# Pressure Vessel Calculation for Yavin Thruster

#### J. Simmons

June 7, 2015

## 1 Requirements

The Pressure Vessel Calculation module is being created to model the stresses in the chamber wall for use in a sizing loop to determine the required wall thickness in the Yavin Thruster's chamber. The resulting wall thickness will be used to drive the chamber wall thickness parameter in the CAD Query model of the Yavin Thruster. This approach will give a CAD model that can parametrically size and generate geometry from the thruster's design variables and operating conditions.

The key design variables driving the pressure vessel calculation include the chamber's inner radius, the yield strength of the selected chamber material, the desired factor of safety, and the chamber pressure. The key operating condition is the ambient pressure. The single result of running the pressure vessel calculation is the required wall thickness. Metric units will be used for all calculations and results. Table 1 lists all required variables and their units.

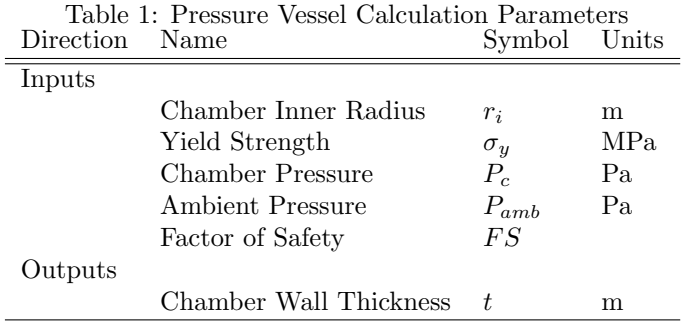

### 2 Theory

A chamber is essentially a hollow cylinder with one end open to the propellant source (the injector face) and the other end converging to the opening where the thrust leaves the chamber to supply the thrust (the throat). There are

two primary models available for analyzing the stress in the walls of a hollow cylinder under pressure: thin walled cylinders or thick walled cylinders. The thin walled cylinder model, while simpler, is only valid for cylinders with radius-to-thickness ratios greater than 10. In order to support chamber geometries regardless of radius-to-thickness ratio, the chamber is being modeled as a thick walled cylinder. The sizing loop will find the minimum wall thickness which yields a maximum stress in the chamber wall within the material's yield strength, including factor of safety. The stresses calculated during the sizing loop are the tangential and radial stress. Equation (1) shows the calculation for the tangential stress in a thick walled cylinder and Equation (2) shows the calculation for the radial stress in a thick walled cylinder [2].

$$
\sigma_t = \frac{p_i r_i^2 - p_o r_o^2 - r_i^2 r_o^2 (p_o - p_i)/r^2}{r_o^2 - r_i^2} \tag{1}
$$

$$
\sigma_r = \frac{p_i r_i^2 - p_o r_o^2 + r_i^2 r_o^2 (p_o - p_i)/r^2}{r_o^2 - r_i^2} \tag{2}
$$

The equations above are in a generic form and can be applied to a number of design scenarios. Table 2 shows how the variables in Equation (1) and Equation  $(2)$  map to the parameters in Table 1. The variable r, the radius at the point of interest, bears some explanation. This variable determines where in the thick walled cylinder the stresses are being calculated. The pressure vessel calculation uses the stress values to size the chamber wall thickness in a sizing loop. This sizing loop searches for the minimum wall thickness such that the maximum stress in the chamber wall does not exceed the material strength, including the desired factor of safety. The radius at the point of interest therefore must be set to yield the maximum stress in the cylinder wall. For cylinders under tension (those with internal pressures greater than the external pressure like in the chamber wall), the point of highest stress is located at the inner radius. For cylinders under compression (those with external pressures greater than the internal pressure like submarines), the point of highest stress is located at the outer radius [1].

Table 2: Pressure Vessel Calculation Parameters

| Thick Walled Variable (units)       | Symbol           | Relation to Design Parameters |
|-------------------------------------|------------------|-------------------------------|
| Tangential Stress (Pa)              | $\sigma_{t}$     | n/a                           |
| Radial Stress (Pa)                  | $\sigma_r$       | n/a                           |
| Internal Pressure (Pa)              | $p_i$            | $= P_c$                       |
| External Pressure (Pa)              | $p_o$            | $= P_{amb}$                   |
| Inside Radius $(m)$                 | $r_i$            | $=r_i$                        |
| Outside Radius $(m)$                | $r_{o}$          | $=r_i+t$                      |
| Radius at the Point of Interest (m) | $\boldsymbol{r}$ | $=r_i$                        |

#### 3 Implementation

The Pressure Vessel Calculation module is implemented as a Python class (see Listing below). This section reviews the implementation line by line to provide a white box verification of the module.

The PressureVessel class has a constructor, a method to size the chamber wall thickness (calculate\_wall\_thickness), and three helper methods (sigma\_tan, sigma rad, and max stress). The class opens with its variable declarations in lines 20-27. The class variables map to the six calculation parameters in Table 1. The class has two additional variables used to maintain state during the solver routine: the current guess for the outer radius and the radius at the point of interest. These two variables are required as inputs for the tangential and radial stress calculations.

The class constructor is implemented in lines 29-36. The constructor simply needs to assign values to the class variables. Note how the constructor requires a value for the thickness (t). This value is used as an initial guess for the wall thickness in the wall sizing loop. Most of the assignments in the constructor directly pass through the method arguments. However, the outer radius (line 32) and the radius at the point of interest (line 33) take on derived values based on the discussion above and shown in Table 2.

```
1 + Copyright (C) 2015 Mach 30 - http://www.mach30.org
2 + 43 # Licensed under the Apache License, Version 2.0 (the "License");
   4 # you may not use this file except in compliance with the
    ,→ License.
5 # You may obtain a copy of the License at
6 #
7 # http://www.apache.org/licenses/LICENSE-2.0
8
   # Unless required by applicable law or agreed to in writing,
    \rightarrow software
10 # distributed under the License is distributed on an "AS IS"
    \rightarrow BASIS,
11 # WITHOUT WARRANTIES OR CONDITIONS OF ANY KIND, either express or
    \leftrightarrow implied.
12 # See the License for the specific language governing permissions
    ightharpoonup and
13 # limitations under the License.
14
15 import math
16
17
18 class PressureVessel:
19 # Variables used to calculate wall thickness
```

```
20 ri = None 4 inner radius, needs a value
       \leftrightarrow assigned
21 ro = None \qquad # outer radius, calculated from
       \leftrightarrow inner radius and thickness
22 r = None # radius of interest in the stress
        \rightarrow calculations, generally set to position of max stress (ri
        → for tension, r0 for compression)
23 t = None \frac{4}{10} + initial guess for thickness,
       \rightarrow needs value assigned
24 p_c = None \qquad # chamber pressure, needs value
       \leftrightarrow assigned
25 p_amb = None # ambient pressure, needs value
       \rightarrow assigned
26 material_strength = None # target maximum allowable strength
       ,→ (for example yield or ultimate), needs value assigned
27 fs = 2.0 \# factor of safety
28
29 def __init__(self, ri, t, p_c, p_amb, material_strength):
30 self.ri = ri
31 self.t = t # TODO: look at automatically
           \rightarrow selecting a guess, maybe based on thick-walled theory
           \rightarrow (ri/t >= 10)
32 self.ro = ri + t
33 self.r = ri
34 self.p_c = p_c
35 \texttt{self.p\_amb} = \texttt{p\_amb}36 self.material_strength = material_strength
37
38 def calculate_wall_thickness(self):
39 """Solves for the desired wall thickness based on the
           ,→ inputs given"""
40
41 step_size = 0.001 # Solver step size to find optimal
           \rightarrow thickness
42 stress_limit = self.material_strength # TODO: Are these
           \rightarrow terms really interchangeable like this?
43
44 # TODO: Do we want to modify copies of ro and t to keep
           \rightarrow the originals for reference?
45 # TODO: The advantange of modifying the class variables
           \rightarrow is that you end up with a PressureVessel object with
46 # TODO: optimized ro and t values that you can access
           \rightarrow directly, such as pv.ro and pv.t
47 # TODO: Replace this solver process with something like a
           \rightarrow binary search
48 if max_stress() < stress_limit:
```

```
49 # Our vessel can handle more stress, so gradually
              \leftrightarrow decrease the thickness
50 while max_stress() < stress_limit:
51 self.t -= step_size
52
53 # The new thickness changes our outside radius
54 self.ro = self.ri + self.t
55
56 self.t += step_size # the while look exits after one
              ,→ too many steps, add one back
57
58 else:
59 # Our vessel can't handle the stress, gradually
              \leftrightarrow increase the thickness
60 while max_stress() > stress_limit:
61 self.t += step_size
62
63 # The new thickness changes our outside radius
64 self.ro = self.ri + self.t
65
66 return self.t
67
68 def sigma_tan(self, ri, ro, r, pi, po):
69 """Calculate the tangential stress in thick walled
          ,→ cylinder"""
70
r_1 return (pi * math.pow(ri, 2) - po * math.pow(ro, 2) -
          \rightarrow math.pow(ri, 2) * math.pow(ro, 2) *
72 (po - pi) / math.pow(r, 2)) / (math.pow(ro, 2) -
                 \rightarrow math.pow(ri, 2))
73
74 def sigma_rad(self, ri, ro, r, pi, po):
75 """Calculate the radial stress in thick walled
          ,→ cylinder"""
76
77 return (pi * math.pow(ri, 2) - po * math.pow(ro, 2) +
          \rightarrow math.pow(ri, 2) * math.pow(ro, 2) *
78 (po - pi) / math.pow(r, 2)) / (math.pow(ro, 2) -
                 \rightarrow math.pow(ri, 2))
79
80 def max_stress(self):
81 """Calculates the max stress including the factor of
          \leftrightarrow safety """
82
83 return self.fs * max(self.sigma_tan(self.ri, self.ro,
          \rightarrow self.r, self.p_c, self.p_amb),
```
<sup>84</sup> self.sigma\_rad(self.ri, self.ro,  $\rightarrow$  self.r, self.p\_c, self.p\_amb))

The wall thickness sizing loop is implemented in the calculate wall thickness methods (lines 38-66). The sizing method uses a simple incremental search to size the chamber wall thickness. This method tests the wall size for conformance to the objective, the minimum wall thickness which yields a maximum stress within material's yield strength, and then increments or decrements the wall thickness by a specified step size as needed until the objective is met. The method starts by defining the step size and the stress limit (equal to the material's yield strength) in lines 41 and 42. The sizing loop is implemented in lines 48-64. The test in line 48 determines if the initial guess for the wall thickness is larger than needed (maximum stress is less than the stress limit indicating the wall is over sized) or less than needed (maximum stress is greater than the stress limit indicating the wall is undersized). In the first case, the while loop in lines 50-54 iteratively reduces the wall thickness (and outer radius) until the maximum stress is greater than or equal to the stress limit. Line 56 increments the wall thickness by one step increment since the loop above ran until the wall was one step too small. The second case (wall thickness is too small) is processed in lines 60-64. In this case, the while loop iteratively increases the wall thickness (and outer radius) until the maximum stress is less than or equal to the stress limit. No adjustment is required after this loop as the calculated wall size already yields a design where the maximum stress is less than or equal to the stress limit. The method concludes by returning the calculated wall thickness in line 66.

The remaining methods are the three helper methods used to calculate the tangential stress, the radial stress, and the maximum stress including the factor of safety. The sigma tan method (lines 68-72) calculates the tangential stress using Equation (1). Visually comparing the source code in lines 71 and 72 to Equation (1) verifies this method is implemented correctly. Similarly, the sigma rad method (lines 74-78) calculates the radial stress using Equation (2). As before, visually comparing the source code in lines 77 and 78 to Equation (2) confirms it is implemented correctly. Finally, the max stress method (lines 80- 85) calculates the maximum stress including the factor of safety by returning the product of the factor of safety and the maximum of the tangential and radial stresses for the current wall thickness.

#### 4 Tests

[insert test cases and their results into this section]

## References

- [1] Kharagpur, "Thick cylinders Stresses due to internal and external pressures", Thin and thick cylinders, IIT, version 2, http://www.nptel.ac. in/courses/112105125/pdf/module-9\%20lesson-2.pdf.
- [2] Shigley, J. and Mischke, C., Mechanical Engineering Design, McGraw-Hill, fifth edition ed., 1989.